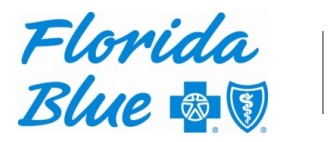

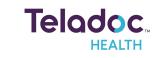

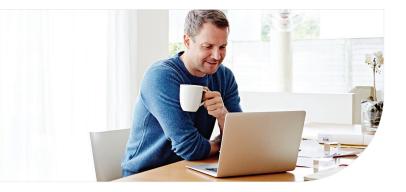

## Get started with Teladoc Health

Find your coverage

both will effectively get you started.

It's quick and easy to set up your account online. Simply visit the Teladoc Health website, click "Get started" or "Sign up," and then follow the instructions below.

You may see one of these two screens, but

## Confirm benefits

Provide some information about yourself to confirm your eligibility.

| insurance card or pay stub.                                                             |  |
|-----------------------------------------------------------------------------------------|--|
| * Required                                                                              |  |
| First Name*                                                                             |  |
|                                                                                         |  |
| Last Name*                                                                              |  |
|                                                                                         |  |
| Email*                                                                                  |  |
| Country*                                                                                |  |
| ~ · · · · · · · · · · · · · · · · · · ·                                                 |  |
| ZIP code*                                                                               |  |
|                                                                                         |  |
| Sex assigned at birth*                                                                  |  |
| ×                                                                                       |  |
| Month of birth* Day* Year*<br>MM DD YYYY                                                |  |
|                                                                                         |  |
| <ul> <li>I received a Teladoc code from my employer or<br/>insurance company</li> </ul> |  |
|                                                                                         |  |
| Next                                                                                    |  |
|                                                                                         |  |

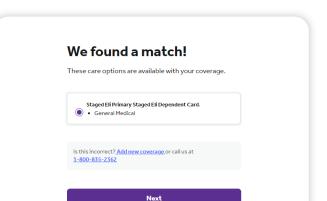

Confirm the coverage that has been matched to you.

| elect your health                          |  |
|--------------------------------------------|--|
| isurance                                   |  |
| equired                                    |  |
| urance company*                            |  |
| Q Name of insurance company                |  |
|                                            |  |
| lo insurance? You can also pay per visit . |  |
|                                            |  |
| Next                                       |  |

Pick your health plan from the drop-down menu and enter your health plan ID.

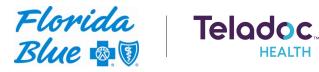

## Create account

Enter your contact information, username, password and security questions.

|                                    | Secure your account*                                                                                                    |
|------------------------------------|----------------------------------------------------------------------------------------------------|
| Finish creating your               | Security question 1*                                                                                                    |
| account                            | Select                                                                                                    |
| * Required                         | Answer 1*                                                                                                    |
|                                    | 86                                                                                                    |
| Create your username and password* | Security question 2*                                                                                                    |
| Username*                          | Select V                                                                                                    |
|                                    | Answer 2*                                                                                                    |
| Password*                          | Allower 5.                                                                                                    |
| ×                                  |                                                                                                    |
| Confirm password*                  | Security question 3*                                                                                                    |
| ( R                                | Select                                                                                                    |
|                                    | Answer 3*                                                                                                    |
| Enter your information*            | State of the state of the state |
| -                                  |                                                                                                    |
| Address*                           | Visit preferences*                                                                                                    |
|                                    | Country                                                                                                    |
| Address line 2 (Optional)          | · · · · · · · · · · · · · · · · · · ·                                                                                                    |
|                                    | Preferred Phone Number*                                                                                                    |
| City*                              |                                                                                                    |
|                                    | Buchers days to the                                                                                                    |
|                                    | Preferred language for visits*                                                                                                    |
| Country*                           |                                                                                                    |
| ×                                  | TTY relay service needed (hard-of-hearing, speech impairment, or similar)                                                                                                    |
| State*                             | How did you learn about Teladoc?                                                                                                    |
|                                    | Select V                                                                                                    |
| ZIP code*                          |                                                                                                    |
|                                    | I accept Teladoc's <u>Notice of Privacy Practices</u> ,<br>Terms of <u>Service</u> and <u>Notice of Nondiscrimination</u><br>and Language <u>Assistance</u> .                                                                                                    |
|                                    |                                                                                                    |

Once your account is created, eligible dependents under 18 years of age can be added in your account settings under the primary member. Dependents 18 and older should follow the steps above to create their own account.

## Set up your Teladoc Health account today

Visit Teladoc.com | Call 1-800-TELADOC (800-835-2362) | Download the app 🗉 | 🌩

\*Teladoc Health is not available internationally.

© Teladoc Health, Inc. 2 Manhattanville Rd. Ste 203, Purchase, NY 10577. All rights reserved. The marks and logos of Teladoc Health and Teladoc Health wholly owned subsidiaries are trademarks of Teladoc Health, Inc. All programs and services are subject to applicable terms and conditions.

Teladoc is an independent company contracted by Florida Blue to provide physician visits via phone or online video to members with non-emergent medical issues. Teladoc is only available in the U.S. Teladoc® is a trademark of Teladoc, Inc. Health insurance is offered by Florida Blue. HMO coverage is offered by Florida Blue HMO, an affiliate of Florida Blue. These companies are Independent Licensees of the Blue Cross and Blue Shield Association. We comply with applicable Federal civil rights laws and do not discriminate on the basis of race, color, national origin, age, disability or sex. For more information, visit floridablue.com/ndnotice. ATENCIÓN: Si habla español, tiene a su disposición servicios gratuitos de asistencia lingüística. Llame al 1-800-352-2583 (TTY: 1-877-955-8773). ATANSYON: Si w pale Kreyól Ayisyen, gen sévis èd pou lang ki disponib gratis pou ou. Rele 1-800-352-2583 (TTY: 1-877-955-8773). BLUE CROSS®, BLUE SHIELD® and the Cross and Shield Symbols are registered service marks of the Blue Cross and Blue Shield Association, an association of independent Blue Cross and Blue Shield Plans.